# **baixar blaze no celular**

- 1. baixar blaze no celular
- 2. baixar blaze no celular :como criar site de apostas
- 3. baixar blaze no celular :direccion del banco bwin

# **baixar blaze no celular**

#### Resumo:

**baixar blaze no celular : Descubra os presentes de apostas em condlight.com.br! Registrese e receba um bônus de boas-vindas para começar a ganhar!** 

contente:

tes desconhecidas' e toque em baixar blaze no celular 'OK' para concordar em baixar blaze no celular ativar essa

Isso permitirá a instalação de aplicativos de terceiros e APKs independentes. Basta talar o arquivo APK em baixar blaze no celular ativos do dispositivo android.ctfassets :

\_Tutorial k0 Usando um exemplo APK

APK do Snapchat, baixe Snapchat no seu Android. Abra

[betpix365 cnpj](https://www.dimen.com.br/betpix365-cnpj-2024-07-18-id-12054.html)

## **baixar blaze no celular**

Você está procurando maneiras de baixar o pequeno robô Blazer bonito? Não procure mais! Neste artigo, vamos explorar os passos para fazer download do robot e fornecer-lhe algumas dicas.

#### **baixar blaze no celular**

Antes de começar a baixar o robô, é essencial verificar os requisitos do sistema. O Blazer requer um mínimo Sistema operacional Windows 10 (64 bits) e processador Intel Core i5-2400 ou AMD FX-6300 pelo menos 8GB RAM 2 GB espaço disponível em baixar blaze no celular disco 2.

### **Passo 2: Baixar o software**

Depois de verificar os requisitos do sistema, você pode baixar o software a partir da página oficial. Procure pelo botão "Download" e clique nele para iniciar seu processo no download dependendo das velocidades na internet que estiver fazendo ou não com ele; O descarregamento poderá demorar alguns minutos mais tempo! Seja paciente esperando até concluir esse carregamento (em inglês).

### **Passo 3: Instale o software.**

Uma vez que o download estiver concluído, execute a instalação do arquivo e siga as instruções na tela para instalar um software. O processo de Instalação é simples: deve levar apenas alguns minutos após baixar blaze no celular conclusão; Após uma operação inicial com os robôs você pode iniciar seu programa ou esperar até se conectar ao robô

### **Passo 4: Conecte o robô.**

Agora que o software está instalado, é hora de conectar um robô. Ligue-o e certifique se ele estiver no modo emparelhamento O programa deve detectar esse robot para você ser solicitado a parear seu dispositivo com as instruções na tela do computador ou da máquina ao completar os processos dos pares;

### **Dicas e Truques**

Aqui estão algumas dicas e truques para manter em baixar blaze no celular mente ao baixar o seu robô Blazer:

- Certifique-se de que o seu computador cumpre os requisitos do sistema para evitar quaisquer problemas com a compatibilidade.
- Use uma conexão de internet em baixar blaze no celular alta velocidade para baixar o software e evitar velocidades lentas.
- Mantenha o software e robô atualizados para garantir a melhor performance.

# **baixar blaze no celular**

Baixar o robô Blazer é um processo simples que requer esforço mínimo. Seguindo as etapas descritas neste artigo, você poderá baixar e configurar seu robot em baixar blaze no celular nenhum momento! Lembre-se de verificar os requisitos do sistema; baixe software para instalálo: conecte ele ao mesmo tempo com seus softwares ou robôs atualizados Com essas dicas a seguir será possível aproveitar melhor baixar blaze no celular máquina da marca no máximo!!

# **baixar blaze no celular :como criar site de apostas**

O BetPix365 é a versão premiada e preferida por todos, com os melhores jogos de cassino, incluindo futebol, NBA, Aviator e muito mais. Agora, você pode jogar e aproveitar esses jogos em baixar blaze no celular todos os seus dispositivos.

Como fazer o download do BetPix365

Para baixar o BetPix365, siga as instruções abaixo, dependendo do seu dispositivo: Para PC:

Acesse o site BetPix365 e clique em baixar blaze no celular "Download" na parte superior. Em seguida, siga as instruções no site para baixar e instalar a aplicação em baixar blaze no celular seu computador.

# **baixar blaze no celular**

No mundo dos jogos onlines, o **caça niquel** é um dos grande**s sucessos**. Com ele, é possível jogar e se divertir sem precisar gastar dinheiro. Existem diversas opções de **caça niquel grátis** disponíveis no mercado, sendo elas jogos onlines e aplicativos para smartphones.

### **baixar blaze no celular**

Hoje em baixar blaze no celular dia, é possível jogar **caça niquel onlines grátis** sem a necessidade de baixar nenhum arquivo. Esses sites oferecem uma variedade de jogos de diferentes temáticas, desde os clássicos até os mais modernos. Um dos grandes benefícios dessa opção é que não é necessário nenhum tipo de registro prévio.

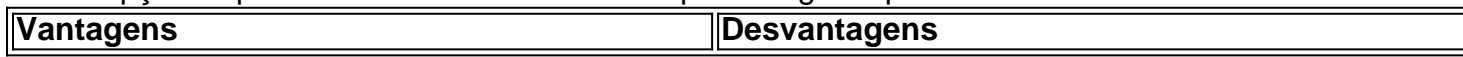

### **Aplicativos Para Smartphones**

Além dos jogos online, também podemos encontrar diversos aplicativos de **caça niquel grátis** para smartphones. Essas opções geralmente oferecem uma melhor interação e customização, permitindo que os jogadores customizem suas máquinas. No entanto, é necessário realizar o download do aplicativo.

- Baixa em baixar blaze no celular segundos para smartphones
- Personalização da máquina de caça niquel
- Necessário download

### **O Futuro do Caça Niquel Gratis**

Em meio a um cenário cada vez mais digital, o **caça niquel grátis** continua se mantendo presente e conquistando novos adeptos. A tecnologia virtual permite o desenvolvimento de jogos cada vez mais interativos e atraentes, fazendo com que o mercado continue em baixar blaze no celular constante crescimento.

### **Resumo**

Os jogos de caça niquel oferecem horas de diversão e entretenimento. Atualmente, é possível jogar esses jogos sem aposta, online ou por meio de aplicativos em baixar blaze no celular smartphones. Independentemente da escolha, o importante é se divertir e aproveitar ao máximo cada partida.

### **Você Já Jogou Caça Niquel Gratis?**

Se não, é hora de iniciar essa jogatina empolgante! Digite no seu navegador "baixar caça niquel grátis" para ter acesso ao melhores opções.

### **baixar blaze no celular :direccion del banco bwin**

Tom Gauld sobre censura – desenho animado.

Author: condlight.com.br Subject: baixar blaze no celular Keywords: baixar blaze no celular Update: 2024/7/18 23:26:43